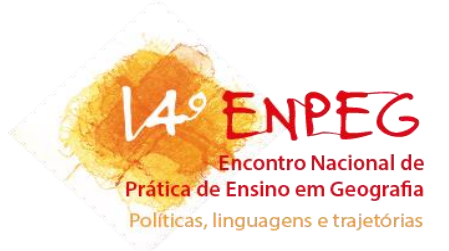

# **MINHA GEOGRAFIA: SISTEMA DE INFORMAÇÃO GEOGRÁFICA (SIG) E A CONSTRUÇÃO DO CONHECIMENTO GEOGRÁFICO NO ENSINO BÁSICO**

#### **Edmar Aliciano Magalhães Barroso**

edmar.tur.geo@gmail.com<sup>123</sup>

#### **Resumo**

*O objetivo central deste trabalho foi testar uma prática docente que contribua para que o aluno construa a sua própria Geografia. Possibilitar que os estudantes possam de forma proativa registrar e classificar a paisagem em que vivem, os lugares com os quais se conectam e reconhecer o seu espaço geográfico. A pesquisa não ficou restrita à prática docente, mas buscou diagnosticar o quanto o aluno percebe o seu espaço vivido, isto é, diante da geografia aprendida na escola, em que medida ele a percebe em sua vida. O diagnóstico avançou no sentido de identificar um preparo prévio do aluno para a sua atuação como protagonista do processo de Inclusão Geográfica. Assim o processo metodológico partiu de uma revisão de literatura, preparo e aplicação da prática docente, análise qualitativa global e do mapeamento realizado pelos alunos. Os alunos que registraram e classificaram a paisagem em que vivem, os lugares com os quais se conectam e reconheceram o seu espaço geográfico deram um passo importante para a construção de sua Geografia. A experiência colheu elementos importantes que trazem dados para aperfeiçoar a prática docente. Neste sentido espera-se que, executando a prática com os aperfeiçoamentos, seja possível um desenvolvimento mais amplo nas turmas quanto a Inclusão Digital, Geográfica e Social para os alunos da educação básica.*

**Palavras-chave:** VICON/SAGA, Inclusão Geográfica, Educação Proativa.

#### **Apresentação**

O presente trabalho é parte das atividades realizadas no Colégio Pedro II, no âmbito do Programa de Residência Docente (PRD) direcionado à Especialização em Docência da Educação Básica. A atividade consiste em intervenção com pesquisa na aplicação de práticas pedagógicas na Educação Básica em escolas da rede pública. A intervenção ocorreu sob a orientação da Professora Dra. Carolina Lima Vilela e foi realizada no período de Novembro e

<sup>&</sup>lt;sup>1</sup> Professor Docente I da Secretaria de Estado de Educação do Estado do Rio de Janeiro.

<sup>2</sup> Este trabalho e parte da pesquisa apresentada para obtenção do titulo de Especialista em Educação Básica como Produto Acadêmico Final – PAF do Programa de Residência Docente do Colégio Pedro II.

<sup>3</sup> Colaborador do Laboratório de Geoprocessamento da UFRJ (LAGEOP).

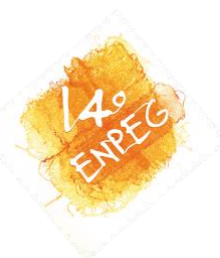

Dezembro de 2017 em escolas da educação básica da Secretária de Estado e Educação do Estado do Rio de Janeiro (SEEDUC).

Participaram alunos do 3º ano do Ensino Médio do Centro Integrado de Educação Pública 055 – João Gregório Galindo (CIEP 055) e do Colégio Estadual Antônio Dias Lima (CEADL), ambos localizados na periferia do município de Angra dos Reis, Estado do Rio de Janeiro.

A atividade desenvolvida teve como objetivo mapear as experiências vividas dos alunos a partir da utilização de Sistema de Informação Geográfica (SIG) e avaliar qualitativamente a utilização desta Geotecnologia como recurso pedagógico e suas potencialidades. A pesquisa como um todo tem o objetivo proposto de que o aluno chegue ao reconhecimento de sua Geografia e usando um SIG possa registrar e contribuir ativamente para a construção individual e coletiva do conhecimento, enquanto prática de ensino, caracteriza-se por ser do tipo exploratória e qualitativa.

O trabalho se divide em seis partes. A primeira é a apresentação que vem seguida de uma explanação bibliográfica sobre os aspectos do que se entende por uma aprendizagem autônoma em Geografia. Ainda no contexto bibliográfico, a terceira parte, busca estabelecer as conexões entre Geotecnologias e a produção do conhecimento na Educação Básica. A quarta parte apresenta a prática docente, que compreende as orientações da pesquisa a ser realizada pelos alunos. A quinta parte são apresentados e discutidos os resultados obtidos pelos alunos. Na sexta parte são descritas reflexões finais.

## **Inclusão Geográfica (Geoinclusão) do Aluno**

A denominada Geografia do Aluno é no entendimento de Xavier-da-Silva e Zaidan (2015) o resultado direto e organizado do contato com os riscos, potencialidades, oportunidades e ameaças existentes em qualquer ambiente capaz de promover sua inclusão na realidade física, biótica e socioeconômica na qual vive enquanto protagonista do processo em dialogo com este ambiente.

Indo além, pode ser entendida como a Geografia do curta metragem: O menino que perdeu sua Geografia<sup>4</sup> de Jader Janer Moreira Lopes e que mostra uma Geografia a ser

<sup>4</sup> Disponível em <https://www.youtube.com/watch?v=McB2UC4DXrc>

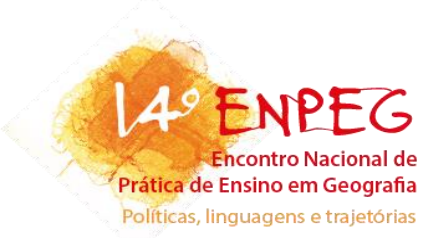

encontrada pelos alunos. Em cena, as paisagens com as quais se encantam, os lugares com os quais se relacionam e vivem, o espaço vivido, o lugar que o ensina e com o qual aprende, e principalmente, o seu papel na transformação dos lugares.

Para Gomes (2017), há um favorecimento no processo de aprendizagem quando é criada uma relação dialógica mediada pelo professor em que o saber prévio dos alunos pode ser (re)elaborado e (re)significado articulando-se aos conhecimentos da Geografia Escolar. Assim, a Cartografia Escolar, estendido aqui às Geotecnologias na busca de um processo de aprendizagem diferenciado, permite caminhos para a construção dos conceitos com os alunos sujeitos do processo de construção do conhecimento. Logo é preciso compreender o processo como dialógico envolvendo criatividade, ludicidade, objetivo e subjetivo, local e engajamento político junto a comunidade com o aluno como sujeito.

O que inicialmente denominamos Geografia do Aluno é concebido como um prosseguimento da inclusão digital e social, é a inclusão geográfica. Conforme expõem Xavierda-Silva & Zaidam (2015), a inclusão digital consiste em habilitar a população no uso de equipamentos, programas e procedimentos que podem compartilhar dados. Contudo para os autores não é suficiente para que o cidadão enfrente os problemas reais de seu cotidiano, ressaltando que estes problemas são visíveis no local fazendo emergir as preocupações com a inclusão social. A esse respeito os problemas ambientais e sociais podem ser representados em modelos digitais do ambiente em que podem ser realizados procedimentos diagnósticos e prognósticos buscando soluções para problemas do cotidiano.

> A informação, para basear corretamente decisões sobre situações ambientais, não deve considerar apenas a natureza e a quantidade de características (variáveis) envolvidas em qualquer problema. É fundamental que este conhecimento taxonômico seja inserido na realidade territorial em que se concretizam os eventos e entidades envolvidos. Em outras palavras, deve-se promover a inclusão geográfica da informação ambiental, a partir do conhecimento das características e dos relacionamentos das entidades e eventos envolvidos – a geotopologia local. (SILVA & ZAIDAM, 2015, p. 33)

Assim, entende-se que a inclusão geográfica é ligada diretamente a inclusão social e digital. O apelo da inclusão digital pode promover a liberação do potencial criativo do habitante local fazendo um exercício de cidadania. Portanto, a inclusão geográfica é entendida como o reconhecimento da Geografia dos Alunos, em cada aluno, a Minha Geografia.

14º Encontro Nacional de Prática de Ensino de Geografia

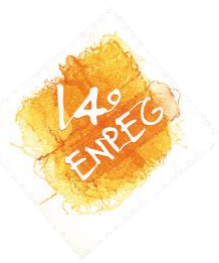

## **Geoprocessamento e Geotecnologias em Educação Básica**

Existe um universo de conceitos métodos e técnicas que fazem parte daquilo que pode ser chamado de Geoprocessamento que consiste na investigação sistemática das relações posicionais dos eventos georreferenciados de forma que os dados possam ser analisados e então sejam configuradas informações. (XAVIER-DA-SILVA e ZAIDAN, 2010). Estes procedimentos são efetuados através da construção de um Sistema de Informação Geográfica (SIG). Estes são parte de um conjunto de software, hardware que podem armazenar, processar, recuperar e representar dados geográficos.

A expectativa é que com este tipo de ferramenta o aluno possa cartografar seu espaço vivido, e indo além, construir o conhecimento em duas formas básicas. A primeira reconhecendo seu ambiente e a segunda investigando sistematicamente os demais registros efetuados além de desenvolver habilidades de pesquisa e registro de fenômenos.

Uma breve revisão da literatura nacional aponta para uma crescente aplicação das Geotecnologias em Educação Básica no Brasil evidenciando uma preocupação de adaptar tecnologias ao processo de ensino-aprendizagem no contexto de metamorfoses da sociedade. Nesse sentido, não sem prejuízo de muitos trabalhos que são aqui limitados, são exemplos as pesquisas de Dorneles et al (2003) e Dorneles e Ferreira (2005) usando o Sistema de Planejamento e Monitoramento Territorial (SISPLAMTE) adaptado para a 5ª série do ensino fundamental; Di Maio (2004, 2007) como o **GEO**tecnologias **D**igitais no **EN**sino (Geodem). Em 2009, Di Maio *et al.* desenvolveram o GEOIDEIA que apoia-se no Spring 5.0 para fomentar a inclusão digital de alunos da escola pública. Medeiros (2016) usou o Google Maps e *Windows MovieMaker.* Belardino (2016) trabalho com o *Google Earth, Street View e TerraView.* Vieira, Carvalho e Zani (2015) trabalharam com Sensoriamento Remoto. A Cartografia Social que tem raízes em movimentos sociais defendendo o direito ao território para comunidades tradicionais e grupos sociais minoritários, foi o objetivo do trabalho de Gomes (2017).

Uma proposta mais especifica e convergente com os objetivos deste trabalho é o direcionamento do VICON/SAGA/UFRJ no processo de ensino aprendizagem conceitualmente que é estabelecido por Xavier–da-Silva (2014) como um projeto de educação proativa inspirado na idéia de uma atuação positiva do aluno diante do ambiente. O projeto original consiste em propiciar o desenvolvimento autônomo do aluno com base em uma estrutura de ensino levando

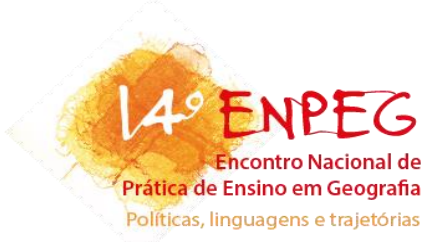

o estudante a uma condição de envolvimento em situações significativas. Trata-se de uma inclusão geográfica (Geoinclusão) que deve ocorrer simultânea a inclusão digital e social e dessa forma concretizar a cidadania.

O SIG VICON/SAGA/UFRJ, desenvolvido pelo Laboratório de Geoprocessamento da Universidade Federal do Rio de Janeiro, sob a concepção do Professor Jorge Xavier da Silva e equipe; foi testado na educação proativa, para a educação básica. Criado há mais de dez anos, o seu banco de dados permite espacializar tanto fenômenos físicos quanto sociais e tem parcerias com várias entidades como, por exemplo, Centro de Apoio Científico em Desastres (CENACID/UFPR); Corpo de Bombeiros Militar do Estado do Rio de Janeiro (CBMERJ/RJ); Ministério da Educação e Universidade Federal do Oeste do Pará (UFOPA), (XAVIER-DA-SILVA; MARINO; GOES, 2015, XAVIER-DA-SILVA; MARINO, 2011).

De acordo com Xavier-da-Silva e Marino (2011) o sistema foi desenvolvido em PHP com banco de dados MySQL, configurando uma plataforma web com base do *Google Maps* API - *Aplication Programing Interface.* Assim, opera através de navegador web e também em versão *mobile*. Atualmente são mais de 200 projetos desenvolvidos por acadêmicos e profissionais que atuam nas mais diversas áreas do conhecimento.

Direcionado para a educação, o que pode ser considerado o protótipo do projeto, foi aplicado na Universidade Federal do Oeste do Pará em Conceição do Araguaia com o nome de Agenda Cidadã e revelou o potencial da massa de dados que pode ser atingida com o projeto. (XAVIER-DA-SILVA; MARINO, 2011). Uma segunda rotina de estudos foi realizada com os alunos de duas turmas de primeiro ano do ensino médio integrado do Instituto Federal de Educação, Ciência e Tecnologia do Pará, *campus* Conceição do Araguaia (SANTOS, 2017)<sup>5</sup>

Cabe ressaltar que as Geotecnologias configuram elementos de suporte auxiliando o processo de construção do conhecimento, sendo necessário alertar que não devem ser tomadas com o possível encantamento que costumam provocar e levam os usuários a esquecer os conceitos e métodos ficando reféns das técnicas (XAVIER-DA-SILVA, 2001). Há um objetivo que deve ficar evidente que é o protagonismo e autonomia do aluno, no ambiente, diante de

<sup>5</sup> Consulta ao projeto Educação Proativa Conceição do Araguaia disponível em http://www.viconsaga.com.br/ifpa

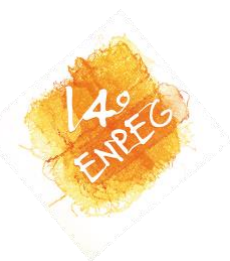

uma visão geográfica que confere ao conhecimento construído a espacialização dos problemas e a busca de soluções.

# **Orientações da atividade: Usando o VICON/SAGA/UFRJ**

As atividades foram desenvolvidas em etapas partindo da apresentação do SIG que consistiu na projeção do VICON/SAGA/UFRJ exibindo projetos existentes A partir do avanço nos exemplos foram explicados os conceitos como a informação geográfica, o geoprocessamento, a inclusão geográfica e o apoio a decisão. Na sequência foi apresentado Projeto Educação Proativa Minha Geografia que seria desenvolvido pelos alunos. Nesta etapa alguns alunos foram encorajados a realizarem registros de ocorrências fictícias, apenas para capacitação.

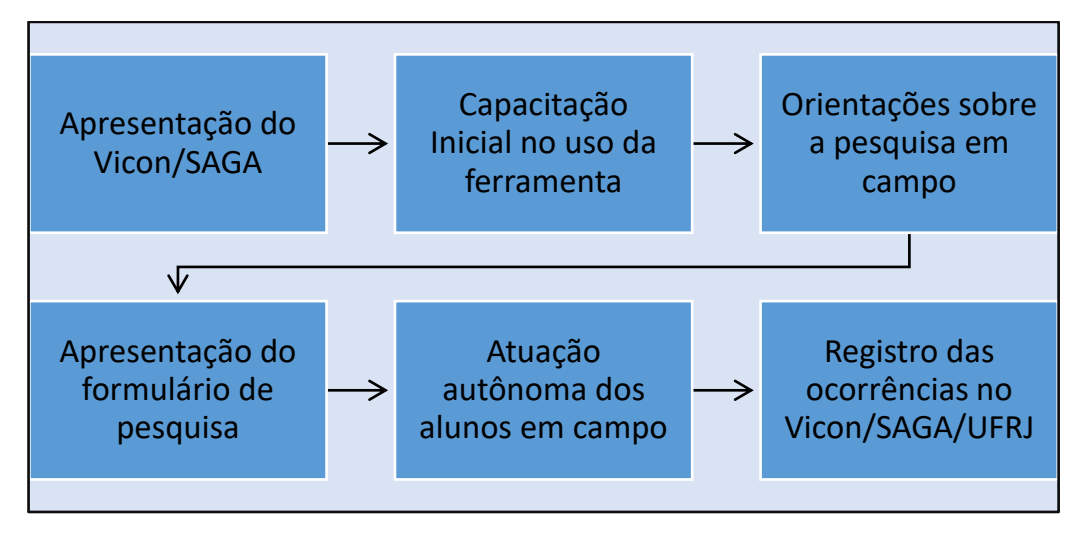

**Figura 1 -** Etapas da prática docente **Fonte:** Elaboração dos autores

A seguir os alunos foram orientados sobre o que deveriam fazer em campo. Foi distribuída uma folha de orientações e duas vias do formulário de registro de ocorrências do VICON/SAGA/UFRJ. Nesse ponto considerou-se extremamente importante que os alunos tivessem a perfeita compreensão do que estavam fazendo, que eles assumissem a condição de protagonista da geração do conhecimento ao coletar dados, identificar, classificar e construir, a partir dos dados obtidos, um conjunto de informações relacionadas ao seu cotidiano, à sua Geografia.

Aos alunos foi facultado escolher dois fenômenos para servirem de registro das suas respectivas geografias. Podiam ser entidades (objetos) exemplificados como elementos naturais

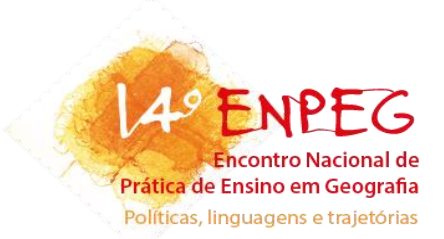

(uma árvore, um rio, uma praia) e culturais (uma casa, uma rua, uma igreja, uma escola etc.) da paisagem; e ou eventos enquanto acontecimentos de qualquer natureza que gerassem alguma transformação sendo exemplificado como uma chuva, uma festa, um show, uma aula, enfim, uma atividade qualquer que considerassem importante.<sup>6</sup>.

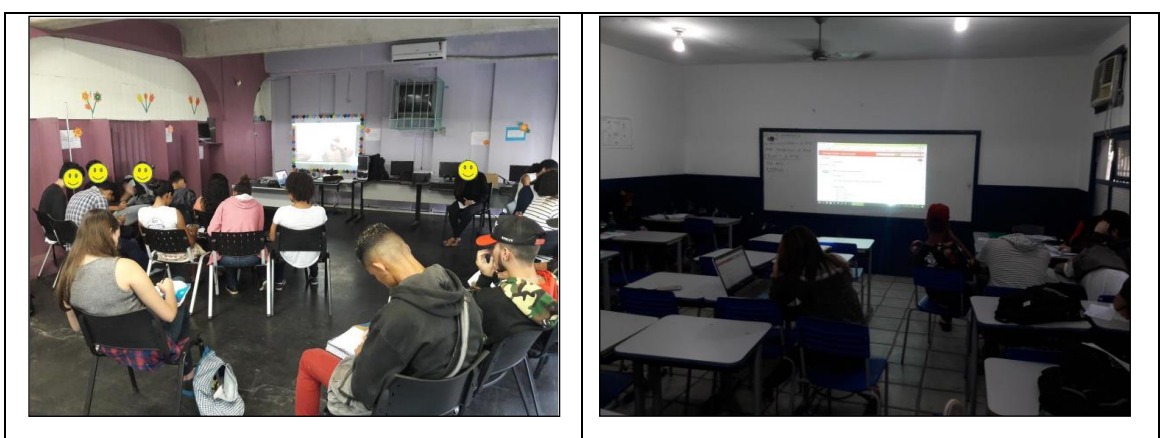

**Figura 2 –** Alunos do CIEP 055 e do CEADL durante as etapas da prática docente **Fonte:** Elaboração dos autores

A seguir o aluno precisou definir o tipo de fenômeno registrado, se é entidade ou evento. A partir desta definição é preciso identificar, responder a pergunta "O que?". Ao identificar os alunos podem usar nomes já atribuídos ou mesmo atribuir identificação a ocorrências como, por exemplo, uma árvore em particular de uma praça ou uma atividade de conversa com os amigos.

O campo seguinte solicita o dado "quando?", é preciso registrar a data do momento em que foi realizada a observação.

A pergunta "onde?" é respondida no campo local de ocorrência. É preciso inserir o endereço, com número, rua, bairro e município. Porém o aluno também pode localizar diretamente no mapa digital do *Google Maps* usado pelo SIG. Quanto ao número e a rua foi concedido ao aluno a opção de inserir ou não para preservar em certa medida a privacidade quando ele julgasse necessário.

<sup>6</sup> De acordo com o projeto do Professor Xavier da Silva devem ser escolhidos quaisquer fenômenos. Porém por questões de segurança dos alunos e do professor, considerando o entorno da escola, e que os registros seriam inseridos na internet e portanto, disponível, a qualquer pessoa com acesso a rede, foi solicitado aos alunos que não registrassem armas de fogo, drogas ou nudez e que não fizessem exposição individual de pessoas.

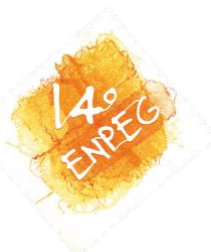

A seguir é solicitado ao aluno classificar o registro, se pertence ao campo biótico, campo físico ou campo socioeconômico e depois qual o tema abordado. Estes campos são de múltipla escolha podendo registrar mais de uma opção e até acrescentar temas.

A pergunta "por que?" deve ser inserida no campo "Descrição e razões da escolha". Aqui é solicitado ao aluno registrar em campo de texto livre o que o fez escolher o fenômeno registrado e acrescentar descrições que contextualizem melhor o registro.

Na etapa posterior deve ser considerado pelo aluno se a ocorrência observada é benéfica ou danosa à sociedade, ou seja, a relação da entidade ou evento com o seu espaço vivido. Os campos que se seguem são campos de identificação do aluno, escola e turma.

Além do formulário o aluno pode acrescentar uma mídia (vídeo, fotografia, áudio) sendo esclarecido quanto a necessidade de ao mostrar os objetos registrar também o ambiente e entorno em que estavam inseridos. Por exemplo, muitos alunos perguntaram se poderiam inserir o aparelho de ar condicionado com defeito da sala de aula. Então foi exemplificado que o aparelho deveria ser mostrado no contexto da sala de aula e não apenas o aparelho. Um aparelho de ar condicionado quebrado traz uma carga de informação um aparelho de ar condicionado quebrado em sala de aula configuram um conjunto maior de ganho de conhecimento. Outra ressalva a ser registrada foi a possibilidade de os alunos desenharem para representar sua escolha, caso estivessem impossibilitados de fotografar ou filmar. Após a atuação autônoma dos alunos em campo os fenômenos pesquisados por eles devem ser registrados no VICON/SAGA/UFRJ.

## **Avaliação das ocorrências registradas no VICON/SAGA/UFRJ**

O projeto criado para a prática docente está disponível para consulta na plataforma VICON/SAGA/UFRJ com o nome Educação Proativa - Minha Geografia<sup>7</sup> e pode ser visualizado por qualquer usuário com acesso a internet. Entre as funcionalidades do sistema é possível solicitar um relatório que é exportado gerando um arquivo no formato excel. A partir

<sup>7</sup> https://www.viconsaga.com.br/minhageografia

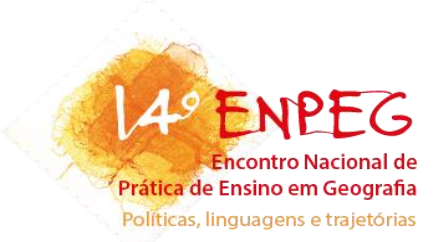

deste arquivo podem ser efetuadas tabulações com os registros. Também podem ser gerados, no próprio programa, gráficos para cada tipo de formulário e pergunta.

Assim foram encontrados 42 registros, considerando que 109 alunos participaram da apresentação do projeto e sendo solicitados dois registros a cada aluno a expectativa era de 218 registros. Um valor muito abaixo do universo possível, mas se considerado como amostra, atingiu 19,26% do total de registros esperados. Foram efetuados 20 registros por alunos do Ciep 055 e 22 registros por alunos do CEADL.

No geral as entidades contemplaram paisagens com conjuntos de objetos como praias, ilhas, ruas, avenidas e bairros; alguns foram mais específicos registrando objetos como museu, árvore, guitarra, praças, igreja, biblioteca. Quanto aos eventos foram registrados um jogo de futebol, a aula de Geografia e o teatro considerando a prática de uma apresentação/ensaio e não a estrutura.

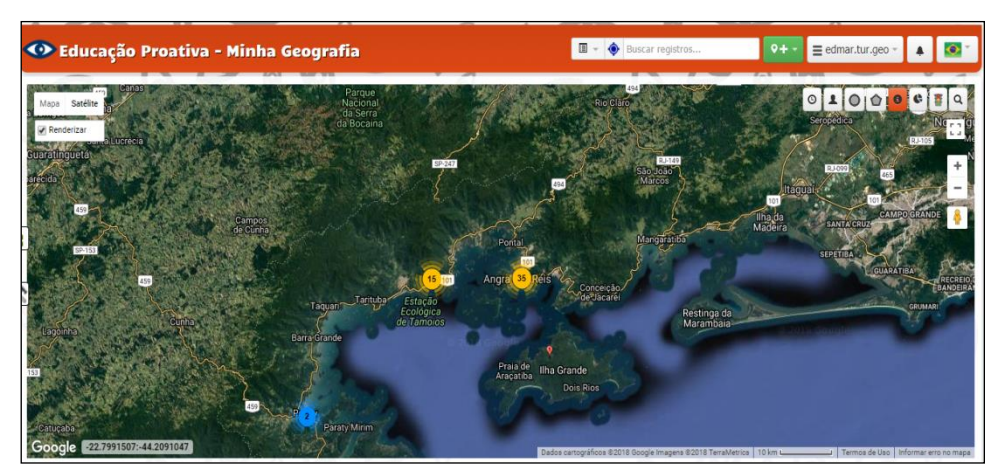

**Figura 3:** Localização das ocorrências registradas pelos alunos. **Fonte:** VICON/SAGA/UFRJ Educação Proativa – Minha Geografia, 2018

A localização das ocorrências foi registrada satisfatoriamente no campo localização, contudo algumas marcações no mapa apresentaram inconsistência, indicando dificuldade dos alunos em usar a ferramenta de localização através do endereço ou mesmo navegar pelo *Google Maps* que serve de base cartográfica para o VICON/SAGA/UFRJ..

Os campos de classificação temática e tema apresentaram um conjunto de respostas diversificados, inclusive fazendo uso da múltipla escolha. Contudo é a partir da classificação que pode ser melhor agrupado os diferentes registros efetuados pelos alunos. Lazer predominou com 19 apontamentos, seguido de Educação com 9, esportes 5, saúde 4, natureza 3, relevo 2,

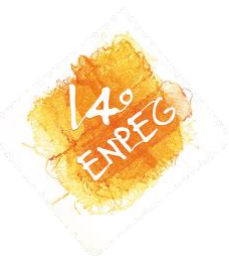

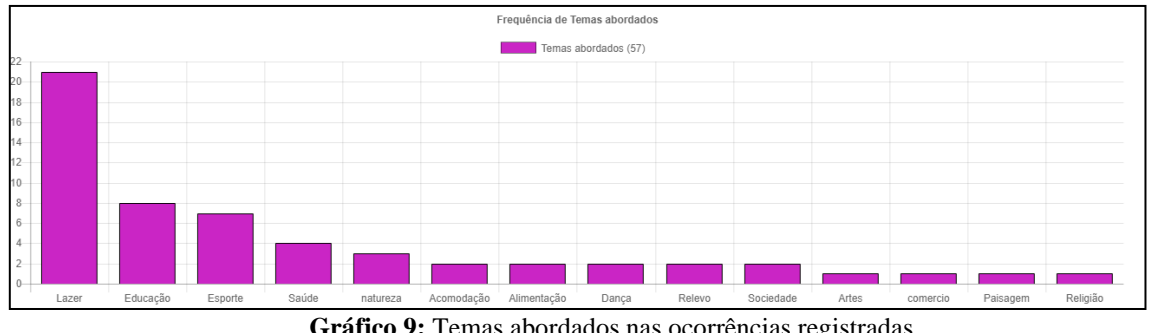

sociedade 2, dança 2, alimentação 2, acomodação 2; paisagem, artes e comércio 1 cada. Quanto à classificação temática predominou a inserção do campo socioeconômico.

**Gráfico 9:** Temas abordados nas ocorrências registradas. **Fonte:** VICON/SAGA/UFRJ Educação Proativa – Minha Geografia, 2018.

Esta etapa é interessante para o aluno exercitar o raciocínio e o reconhecimento dos elementos do ambiente e dar um passo a frente em sua pesquisa com a classificação. Essa classificação ainda pode ser útil quando o usuário for consultar o sistema ele pode filtrar os registros para exibir apenas um tipo de classificação ou um conjunto específico fazendo uso de operadores lógicos (usando a lógica boleana) e abrindo muitas possibilidade de trabalho com a matemática, por exemplo, não só nos filtros mas também nos relatórios. Incluído neste processo pode haver um exercício de generalização ou particularização em que o aluno deve decidir quando classifica os elementos.

Os alunos em sua grande maioria escolheram ocorrências que tem relação benéfica com a sociedade. O único registro de algo danoso foi o ponto de ônibus explicando que o motivo da escolha foi a demora do transporte público.

Já as respostas explicando o motivo da escolha apresentaram muitas inconsistências. Esta etapa da atividade era o momento de o aluno trabalhar o argumento e expor suas ideias construindo um texto coerente e conciso praticando a redação, a imaginação e a reflexão sobre seu espaço vivido. Embora fosse exaustivamente solicitado explicar de forma coerente os motivos, predominaram as respostas simplistas como: "local onde estou" ou "porque é o lugar onde posso comprar comida". Para auxiliar na análise foi aplicado o Wordart para contar as palavras e produzir o gráfico com a nuvem de palavras.

A palavra que mais se repetiu foi "lugar" com 10 repetições, seguido de "para que" e demonstra que há nas respostas uma ideia de ação ou finalidade nos lugares escolhidos. Não houve muitas palavras com repetições. Chama atenção palavras como agradável, muito, minha, meu, importante, bonito.

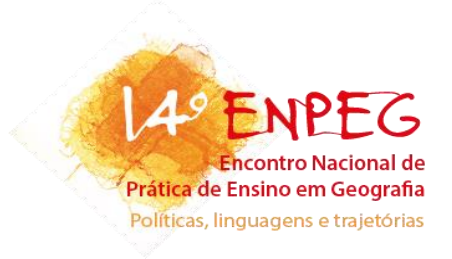

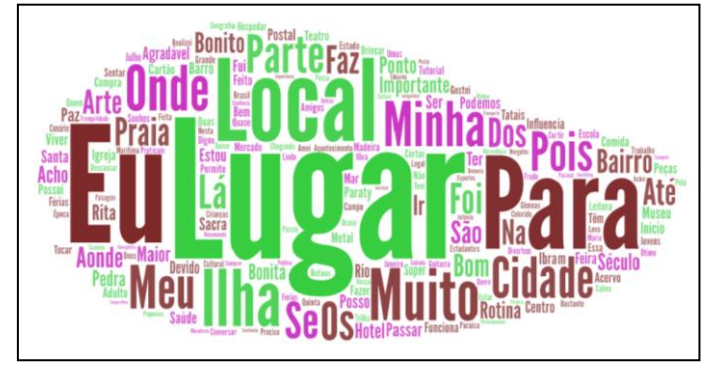

**Figura 4:** Nuvem de palavras com a explicação da escolha de ocorrências **Fonte:** Wordart, 2018 a partir de dados do VICON/SAGA/UFRJ Educação Proativa – Minha Geografia, 2018

Também houve respostas mais coerentes como: " eu escolhi o teatro porque a arte faz parte do meu viver"; "escolhi pois este acontecimento foi bastante importante para os estudantes"; "eu escolhi a praia por ser um ponto de paz e tranquilidade" ou "um lugar onde eu realizei um dos meus sonhos".

Quanto aos anexos com as fotografias ou vídeos 5 registros não tiveram midia adicionada. Anexaram 1 arquivo em 28 ocorrências, 2 arquivos em 6 ocorrências, 3 arquivos em 2 ocorrências e 4 arquivos em 1 ocorrência. Os arquivos foram fotografias e embora solicitado que a fotografia fosse obtida pelo próprio aluno teve caso de um aluno que usou imagem da internet<sup>8</sup> para um registro em Ilha Grande. Também houve erro de inserção dos arquivos com as imagens por parte dos alunos. Boa parte dos registros contemplaram paisagens ou objetos com o contexto. Não houve nenhum caso indevido de registro com imagem que comprometesse ou gerasse a exposição indevida de alguém, como foi solicitado no inicio das orientações.

Os resultados apontam para a necessidade de ajustes na prática docente principalmente com maior controle dos registros feitos pelos alunos. Isso implica em tempo e estrutura melhor para executar o trabalho e viabilizar que os alunos possam corrigir qualquer erro e então voltem a prática de novos registros. Em síntese é preciso melhorar a capacitação na ferramenta, inclusão digital. Também existe a possibilidade de ampliar as abordagens em projetos conjuntos com a área de matemática para estatísticas, gráficos e conjuntos, e linguagens e suas tecnologias quanto às representações e produção textual.

 $\acute{E}$  possível confirmar pelo tipo de fotografia comum em publicidade turística e no nome do arquivo, o registro deverá ser deletado.

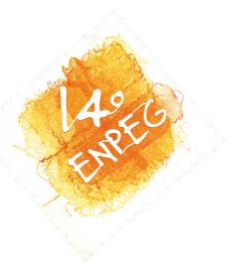

## **Considerações finais**

O objetivo central deste trabalho foi testar uma prática docente que contribua para que o aluno construa a sua própria Geografia. Possibilitar que os estudantes possam de forma proativa registrar e classificar a paisagem em que vivem, os lugares com os quais se conectam e reconhecer o seu espaço geográfico.

Dentro desta perspectiva os objetivos específicos foram estabelecidos, porém diante de restrições de infraestrutura e tempo a capacitação dos alunos no manuseio do VICON//SAGA/UFRJ ficou prejudicada, assim como uma avaliação mais objetiva do ponto de vista dos alunos quanto á pratica desenvolvida e o próprio sistema. Contudo a ferramenta foi apresentada aos alunos e as experiências mapeadas permitiram uma avaliação do uso da Geotecnologia. Essa avaliação foi reveladora da potencialidade e indo além abrindo perspectivas de interdisciplinaridade e aplicação integrada de conteúdos ao longo do ano letivo.

Quanto a prática as avaliações ficaram limitadas às observações do docente e podem ser sintetizadas em prejuízos causados pela estrutura e na carência de inclusão digital dos alunos o que dificultou e inibiu que eles saíssem da zona de conforto para empolgar-se com a atividade. Porém, aqueles alunos com maiores habilidades digitais evoluíram na atividade com interesse. Outros aspecto que ficou evidenciado foi a necessidade de adequar melhor o projeto ao momento do ano letivo e à serie do aluno no ensino médio.

Quanto ao mapeamento da Geografia dos alunos foi possível buscar os resultados a partir de uma amostra calculada em 19,26% do total de alunos participantes. Considerando que esperava-se avaliar todo o universo de alunos das turmas em que houve aplicação da atividade foi um número muito baixo. Contudo explicado pelas carências de inclusão digital e pelo formato diferente de atividade em que é dada ao aluno a liberdade para pensar e construir o conhecimento. É interessante observar como eles em muitos casos não acreditam que devem simplesmente escolher o qualquer "coisa" (entidade ou evento) e registrar classificando-a e reconhecendo como benéfico ou maléfico em sua relação com a sociedade e seu lugar.

Ao analisar os registros foram identificadas algumas inconsistências quanto a localização dos fenômenos o que demonstra a necessidade de maior investimento da prática na capacitação do aluno no uso da ferramenta. Entre os registros quase a totalidade de ocorrências foi benéfica mas as justificativas foram pouco exploradas pela maioria dos alunos. Entretanto,

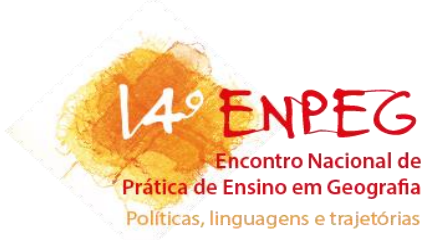

a relação entre as justificativas, analisadas com o WordArt mostra a percepção dos alunos quanto a ação em relação aos lugares, ou seja, um principio de finalidade confirmando a percepção do espaço vivido.

Os alunos que registraram e classificaram a paisagem em que vivem, os lugares com os quais se conectam e reconheceram o seu espaço geográfico deram um passo importante para a construção de sua Geografia. A experiência como um todo foi extremamente positiva pois colheu elementos importantes que trazem dados para aperfeiçoar a prática docente. Neste sentido espera-se que executando a prática com os aperfeiçoamentos seja possível um desenvolvimento mais amplo nas turmas quanto a Inclusão Digital, Geográfica e Social para os alunos da educação básica.

#### **Referências bibliográficas**

BELARDINO, G. O uso de ferramentas de Geoinformação na escola: do Google Earth ao TerraView**. Revista Brasileira de Cartografia,** Rio de Janeiro, n. 68, p. 2007-2020, 2016.

DI MAIO, A. C. **Geotecnologias digitais no ensino médio:** Avaliação prática de seu potencial. Tese (Programa de Pós-Graduação em Geografia do Instituto de Geociências e Ciências Exatas). Universidade Estadual Paulista. Rio Claro. 2004.

\_\_\_\_\_\_ GEODEN: geotecnologias digitais no ensino básico por meio da Internet**.** *In:* Simpósio Brasileiro de Sensoriamento Remoto**,** 13., 2007, **Anais eletrônicos**. Florianópolis, Brasil, p. 1457- 1464. Disponível em: < http://www.dsr.inpe.br/sbsr2017/biblioteca\_online.php> . Acesso em: 10 fev. 2018.

DI MAIO, A. C. et al. GEOIDEA - Geotecnologia como instrumento da inclusão digital e educação ambiental. *In:* Simpósio Brasileiro de Sensoriamento Remoto, 14., 2009 **Anais eletrônicos.** Natal, Brasil, p. 2397-2404. Disponível em: < http://www.dsr.inpe.br/sbsr2017/biblioteca\_online.php> . Acesso em: 10 fev. 2018.

DORNELES, L. M. A. *et. al.* Sisplamte com 5ª com GIS: Geografia integrando conceitos. *In:* Simpósio Brasileiro de Geografia Física Aplicada. 10,. 2003, **Anais eletrônicos.** Rio de Janeiro. Disponível em: < http://www.cibergeo.org/XSBGFA/> . Acesso em: 17 jan. 18.

DORNELLES, L. M. A.; FERREIRA M. V. R. SISPLAMTE 5as COM GIS/SIG: 1º módulo prático. *In:* Simpósio Brasileiro de Sensoriamento Remoto, 12., 2005, **Anais eletrônicos** . Goiânia, Brasil, p. 1271-1278. Disponível em: < http://www.dsr.inpe.br/sbsr2017/biblioteca\_online.php> . Acesso em: 10 fev. 2018.

GOMES, M. F. V. B., Cartografia Social e Geografia Escolar: Aproximações e possibilidades. **Revista Brasileira de Educação em Geografia**, Campinas, v. 7, n. 13, p. 97-110, 2017.

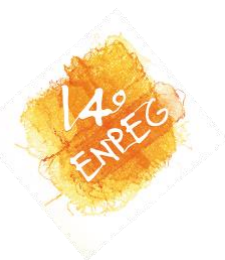

MEDEIROS, J. L. Tecnologias Digitais em Geografia: um relato de experiência. **Revista Brasileira de Educação em Geografia**, Campinas, v. 6, n. 12, p. 246-258, 2016.

SANTOS, R. S. **O uso de geotecnologias na prática de ensino de geografia no ensino médio integrado:** um experimento em educação proativa. 2017**.** 83p. Dissertação (Mestrado em Educação Agrícola). Instituto de Agronomia, Universidade Federal Rural do Rio de Janeiro, Seropédica, RJ. 2017.

VIEIRA, D. M.; CARVALHO V. M. S. G.; ZANI M. V. O uso de imagens de satélite como suporte para o aprendizado significativo de cartografia no ensino fundamental. **Giramundo** , Rio de Janeiro ,  $v.2$ , n.  $3$ , p.119 - 125, jan. /jun. 2015.

XAVIER-DA-SILVA J. **Geoprocessamento para análise ambiental.** Rio de Janeiro. Editora Jorge Xavier da Silva, 2001.

\_\_\_\_\_\_\_\_\_\_\_\_\_\_\_. **Projeto de pesquisa:** Educação Libertária. 2014.

XAVIER-DA-SILVA, J.; MARINO, T. B. A Geografia no apoio à decisão em situações de emergência. In: XIII EGAL - Encuentro de Geografos de America Latina, 2011, San Jose. **Anais**, 2011a.

XAVIER-DA-SILVA J.. MARINO, T. B.; GÓES, M. H. de B. Geoprocessing and Spatial Planning: Some Concepts and Applications. *In:* SILVA, Elisabete A. et al (Orgs.). **The Routledge Handbook of Planning Research Methods.** New York: Editora Routledge, 2015.

XAVIER-DA-SILVA, J.; ZAIDAN, R. T. **Geoprocessamento e Análise Ambiental: Aplicações**. 4. ed. Rio de Janeiro: Editora Bertrand Brasil, 2010.

\_\_\_\_\_\_\_\_\_\_\_\_\_\_\_\_. Introdução. In: XAVIER-DA-SILVA, J.; ZAIDAN, R. T. **Geoprocessamento & Meio Ambiente.** 2. ed. Rio de Janeiro: Editora Bertrand Brasil, 2015.